软件参考手册

(**RapidIO** 高速总线仿真卡)

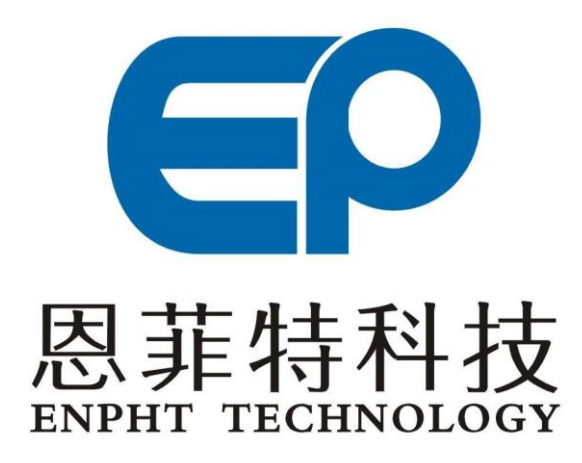

Tel:(86)-28-8514 8273 Fax:(86)-28-8514 8287 **[Http://www.enpht.com](http://www.enpht.com/)** 成都恩菲特科技有限公司

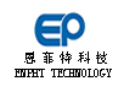

## 目录

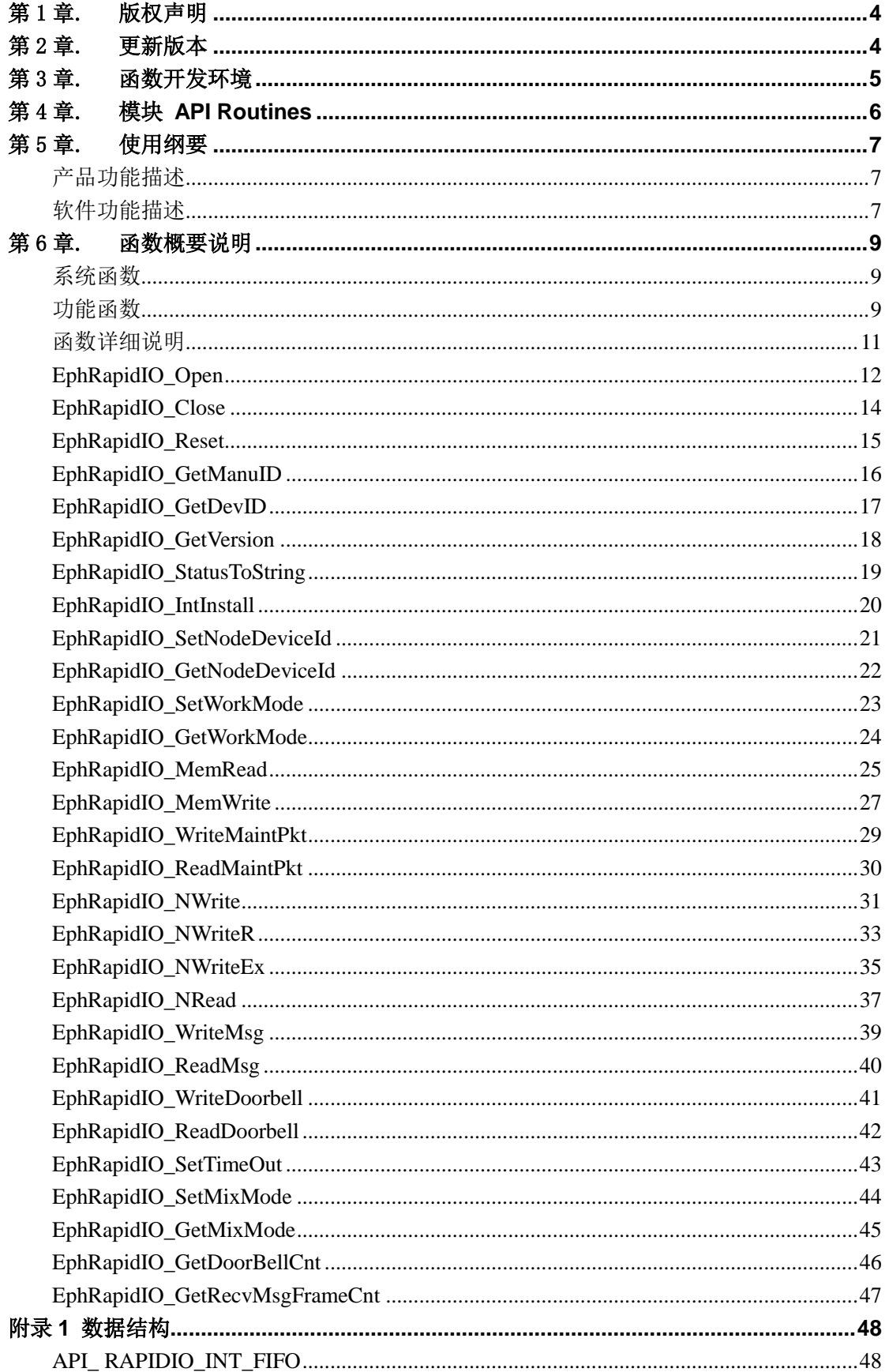

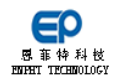

### RapidIO 高速总线仿真卡 软件参考手册

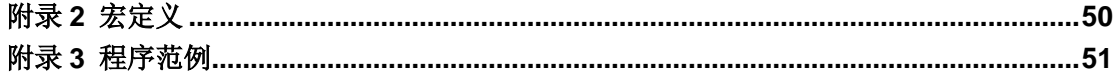

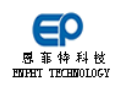

# <span id="page-3-0"></span>第1章. 版权声明

所有恩菲特公司出售的软件产品或随同硬件产品出售的软件和文件,其版 权属恩菲特公司所有,恩菲特公司保留软件产品和文件方面的所有版权。用户对 产品的购买并不表示用户在版权方面获得任何许可。未经恩菲特公司书面许可的 任何复制和出售均是被禁止的。

# <span id="page-3-1"></span>第2章. 更新版本

所有版本和手册更新及发行时间都列举在下表。手册的初始版本是 Ver1.00。 不论何时更新手册,版本号都在尾数加 1。当更新涉及到较为重要的内容时,版 本号中间的数加 1,当更新涉及到核心内容时,版本号第一位数加 1。更新的内 容通过手册发行,包括修改的内容及对手册新增加的内容。新版本均包括了对旧 版本更改的内容。每个新版本或更新后版本都有一页标注该文献的更改情况。

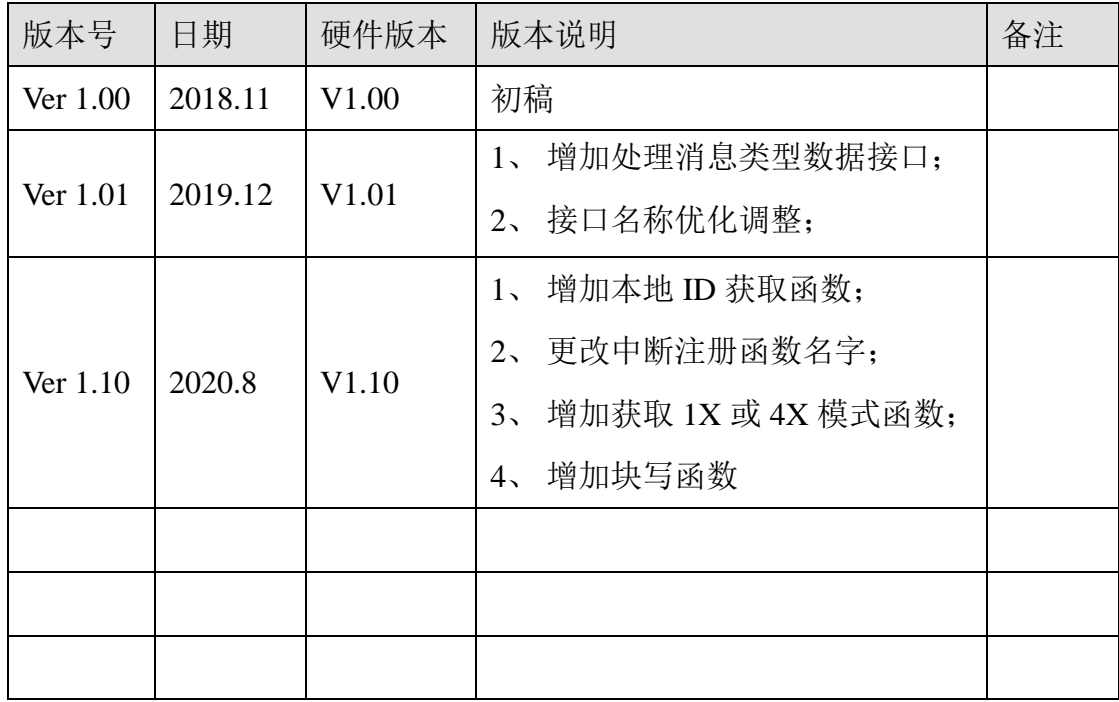

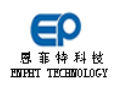

# <span id="page-4-0"></span>第3章. 函数开发环境

在本手册中描述的函数为 C 和 C++格式。此 API 函数可以使用在 Windows 环 境下所有 32Bit 开发工具和图形化开发工具。例如,您可以在 VC++6.0、 Labwindows/CVI、Labview、VB、Borland C++等多种编译环境下使用我们提供 的开发库进行二次开发。开发库包括头文件(\*.h)、库文件(\*.lib)和动态库 文件(\*.dll)。下面介绍在各种编译环境下使用开发库的方法。

### **Visual C++ & Labwindows/CVI**

首先, 将开发库文件(\*.h、\*.lib、\*.dll)文件拷贝在您的开发工程文件 中;然后在您的源文件中包含头文件,如#include "EphRapidIO.h";最后再 将库文件(EphRapidIO.lib)加入你的工程中即可编译。

#### **Labview**

在 Labview 下进行开发时,您可以将我们已经生成好的共享库放在你的 Labview 软件安装目录的 user. lib 目录中, 也可以手动生成共享库。点击 Labview 的"工具->导入->共享库(.dll)"菜单功能将动态库导入即可。需要 注意的是, 在"配置包含路径和预处理定义"时, 需指定头文件 "visatype.h"的路径:

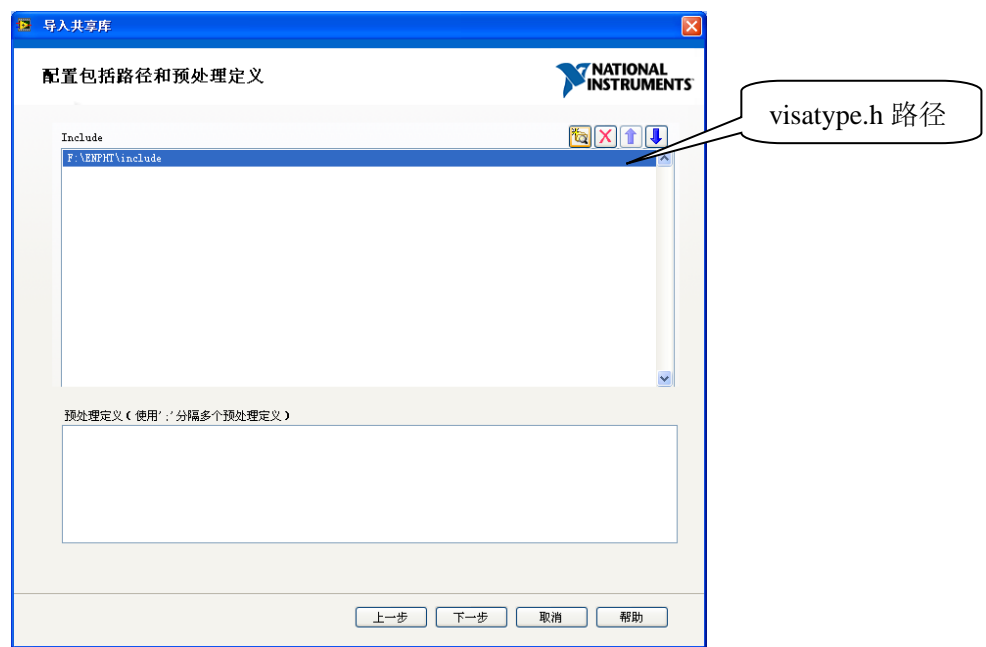

注: visatype.h 文件在产品配套光盘的 INC 文件夹中可以找到。

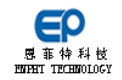

# <span id="page-5-0"></span>第4章. 模块 **API Routines**

《RIO 协议光纤通信仿真模块软件参考手册》是基于 RIO 协议光纤通信仿真 模块函数库编写的。目的是为了让读者了解 API 函数库中的各类函数,便于用户 在 API 函 数 库 的 基 础 上 编 程 。 其 中 各 个 函 数 的 使 用 范 例 都 是 在 Labwindows/CVI7.0 平台下编写的,且较为简略,详细使用可参考与板卡配套的 示例程序。

为了更方便、更直观的了解函数功能及使用方法,将 RIO 协议光纤通信仿真 模块的 API 函数前缀统一为: EphRapidIO, 文中函数说明格式如下:

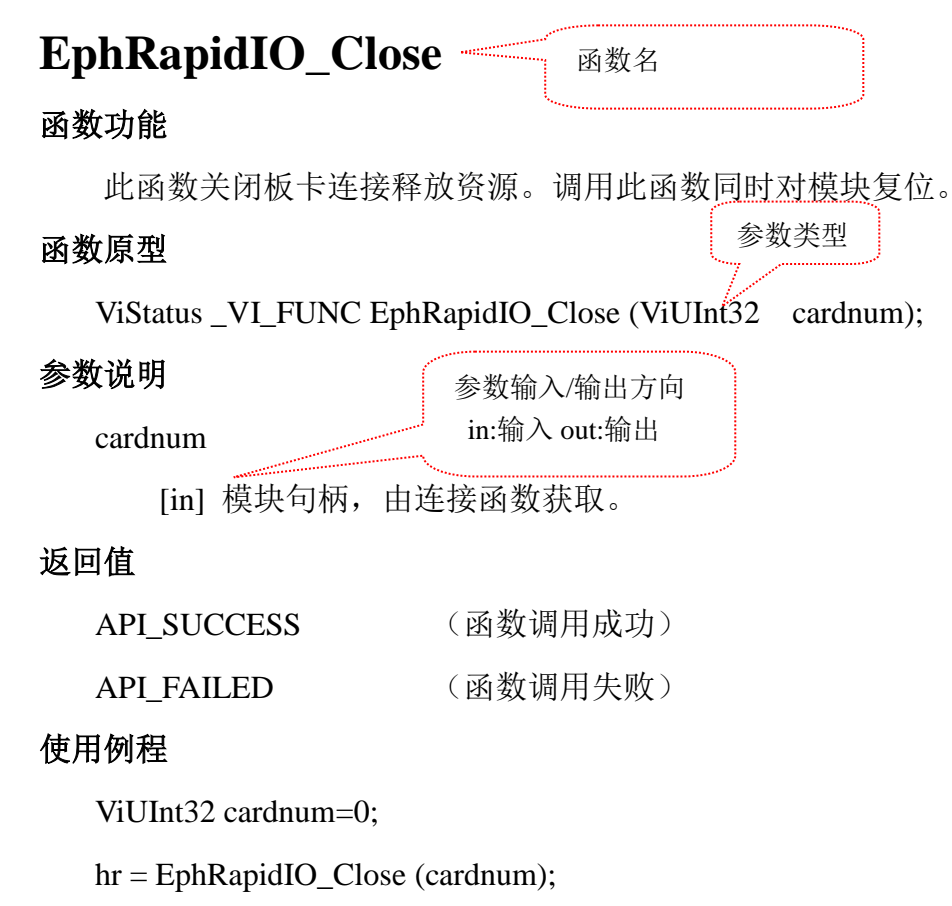

if((hr!=0)||(cardnum==0)) printf("模块连接失败");

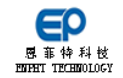

# <span id="page-6-0"></span>第5章. 使用纲要

使用纲要主要对产品功能及软件功能进行一个概括性描述,使用户对产品的 主要性能指标,以及如何使用 API 函数实现这些功能有一个整体的认知。

### <span id="page-6-1"></span>产品功能描述

EP-X6295 是恩菲特科技自主研发的多通道串行 RIO 协议光纤通信仿真模块, 可用于 RapidIO 总线协议与 PCI-e 总线协议互相转换的应用场景。

### <span id="page-6-2"></span>软件功能描述

#### **1**、 关于 **CardNum** 参数

恩菲特板卡的每个 API 函数都有一个 cardnum 参数(个别 API 函数除外), 这是一个句柄参数, 由板卡的连接函数 EphRapidIO Open 函数获取后, 供其他 API 函数使用。此参数非常重要,如果没有正确获得此参数,则表示软件没有 获得对硬件的控制权,那么使用其他 API 函数对硬件进行操作是无效的。

使用此函数时,建议将其定义为一个静态的全局变量,并且将变量的初始 化值赋值为 0, 这样就可以通过判断该值是否大于 0, 来确定板卡连接函数是否 正确连接上板卡(即软件获得对硬件的控制权),如下所示:

ViUInt32 cardnum  $= 0$ :

```
hr = EphRapidIO_Open (TRUE, 3, 14, &cardnum);
if((cardnum >0) && (hr==0))
{
     //板卡连接成功
}
```
注意:在程序中,只需要调用一次连接函数以获得 cardnum 供其他函数使 用,不需要每次使用其它 API 函数时,都调用一次连接函数。

#### **2**、 设备 **ID**

RapidIO 属于网络通信,需要远端设备地址才能将数据发往对方。而接收数 据时需要验证消息中的地址是否匹配本设备的地址,不匹配时丢弃数据。

#### 第 7 页 共 54 页

设备地址有效范围 0~255。

调用 EphRapidIO\_SetNodeDeviceId()可以设置本设备的地址。

#### **3**、 门铃事件

RapidIO 的门铃事件,附带一个 16bit 数据,通常用于标示类型。通常门铃 事件通常是配合消息、块传输,在传输完成时发送一条门铃事件,通知对方已经 传输完成,相当于向通信远端发起一次中断。

调用 EphRapidIO\_WriteDoorbell ()可以向通信远端发起门铃事件。

调用 EphRapidIO\_ReadDoorbell ()可以读取已接收到的门铃事件数据。

#### **4**、 消息传输

RapidIO 的消息提供最多 2048 条消息缓存, 调用 EphRapidIO ReadMsg()读 取已收到的消息内容。

调用 EphRapidIO\_WriteMsg()可向远端发送一条消息。

### **5**、 块传输

RapidIO 的块传输支持 8B~64MB, 调用 EphRapidIO\_NWrite ()或者 EphRapidIO\_NWriteR()或者 EphRapidIO\_NWriteEx()函数, 向远端发送一块数 据。其中 EphRapidIO\_NWrite()函数仅发送数据, 等待远端响应; EphRapidIO\_NWriteR()函数发送每一包数据均等待远端响应后再发下一包数据;

EphRapidIO\_NwriteEx()函数仅等待远端响应最后一包或者两包数据。

调用 EphRapidIO\_NRead ()从远端读取一包数据, 最大 256 字节, 且仅支持 读取 8、16、32、64、128、256 几种长度的数据。

块传输的读写地址仅支持 64 字节的整数倍地址。

#### **6**、 本地数据

本地数据用于缓存远端发起的块传输数据, 每通道 256MB, 地址从 0 开始。 调用函数 EphRapidIO\_MemRead ()时,可读取通道缓存数据。 调用函数 EphRapidIO\_MemWrite ()时,可写入通道缓存数据。

### **7**、 维护模式

维护功能暂时保留

调用 EphRapidIO\_WriteMaintPkt()可写入维护模式数据。 调用 EphRapidIO\_ReadMaintPkt()可读取维护模式数据。

#### 第 8 页 共 54 页

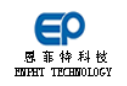

# <span id="page-8-0"></span>第6章. 函数概要说明

本节对 API 函数进行概括性说明,使用户对 API 函数有一个总体的了解。

### <span id="page-8-1"></span>系统函数

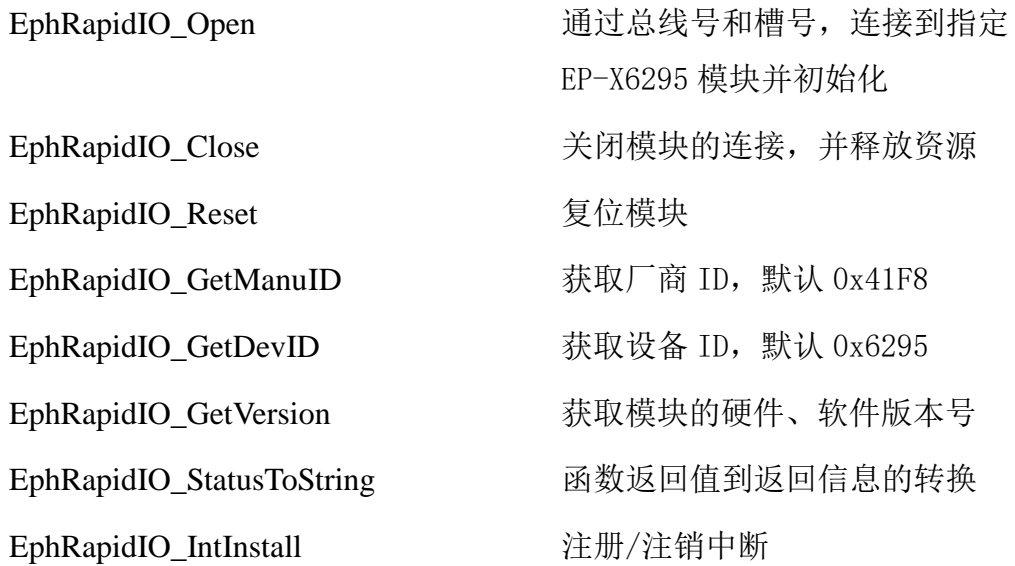

### <span id="page-8-2"></span>功能函数

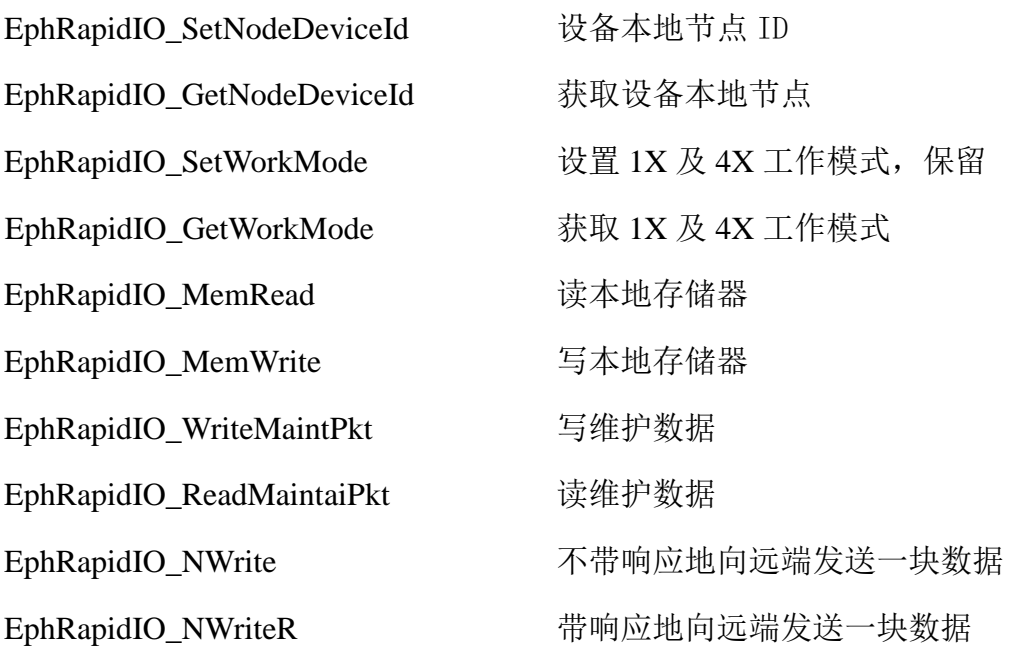

第 9 页 共 54 页

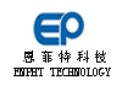

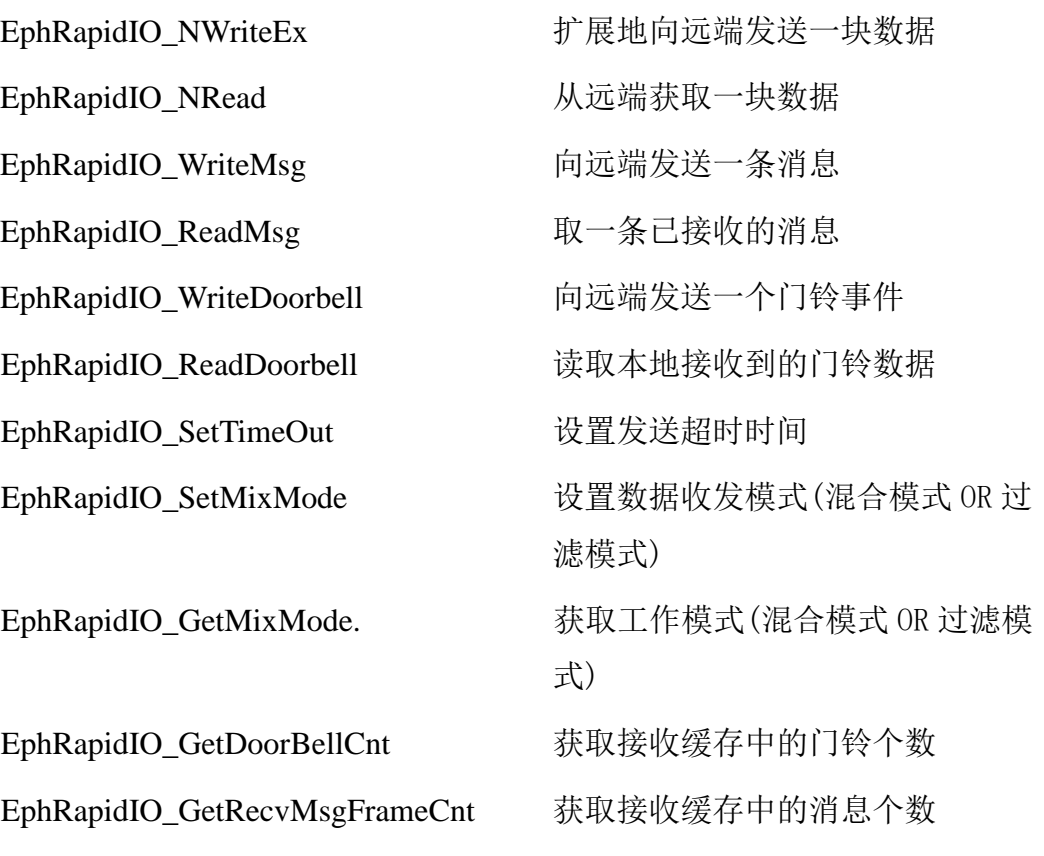

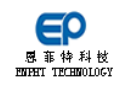

## <span id="page-10-0"></span>函数详细说明

本章详细介绍 RIO 协议光纤通信仿真模块的 API 函数及使用方法。

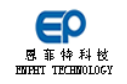

### <span id="page-11-0"></span>**EphRapidIO\_Open**

#### 函数功能

当系统中有多张板卡时,需要根据总线号和设备号连接到指定板卡,并返回 句柄以供其他函数使用。调用此函数同时对模块进行软件复位。

模块总线号和设备号可以通过计算机设备管理器查询。打开设备管理器,在 模块属性中可以看到模块信息,如下图所示,"PCI Slot 3 (PCI 总线 3、设备 4、 功能 0)",此时的总线号是 3,设备号是 4。

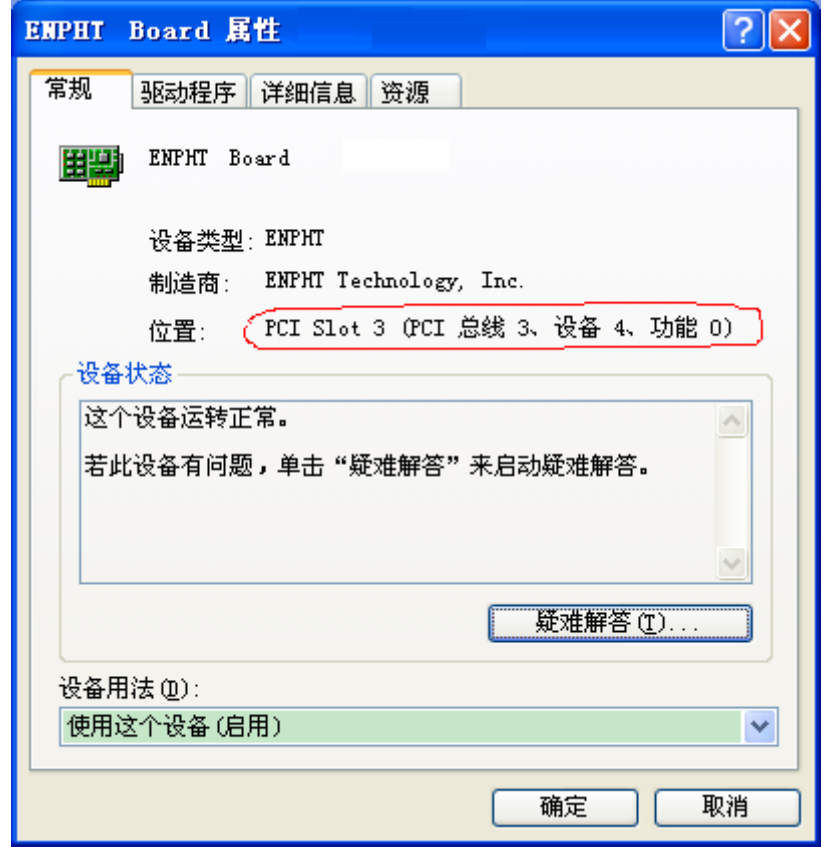

此函数只需要调用一次即可,在调用其他函数时,需要使用此函数获得的板 卡句柄。

#### 函数原型

ViStatus \_VI\_FUNC EphRapidIO\_Open (ViUInt32 mode

ViUInt32 busNum,

ViUInt32 deviceNum,

ViUInt32 \*cardnum);

第 12 页 共 54 页

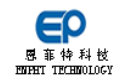

### 参数说明

mode

[in]模式

1 = 使用默认参数打开设备 0 = 使用指定的总线号设备号打开设备

busNum

[in] 模块总线号。

deviceNum

[in] 模块设备号。

cardnum

[out] 模块句柄,成功获取后供其他函数使用。

### 返回值

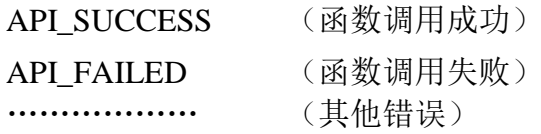

### 使用例程

ViStatus  $hr = 0$ ;

ViUInt32 busNum  $=$  3;

ViUInt32 deviceNum  $= 4$ ;

hr = EphRapidIO\_Open (1, busNum, deviceNum, &cardnum);

if(( $hr==0$ ) & & (cardnum>0))

printf("connect success")

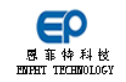

### <span id="page-13-0"></span>**EphRapidIO\_Close**

### 函数功能

此函数用于关闭连接,并释放连接模块时申请的系统资源。该函数在程序退 出或关闭模块功能的时候使用。

### 函数原型

ViStatus \_VI\_FUNC EphRapidIO\_Close(ViUInt32 cardnum);

### 参数说明

cardnum

[in] 模块句柄,由连接函数获得。

### 返回值

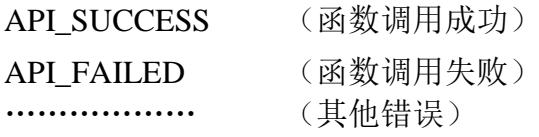

### 使用例程

ViStatus hr=0;

ViUInt32 cardnum;

if (cardnum==0) return -1;

hr = EphRapidIO\_Close (cardnum);

if(hr  $!= 0$ )

MessagePopup("err!","模块关闭失败!");

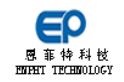

### <span id="page-14-0"></span>**EphRapidIO\_Reset**

### 函数功能

此函数用于软件复位。在连接板卡函数中默认已调用一次此函数。

### 函数原型

ViStatus \_VI\_FUNC EphRapidIO\_Reset(ViUInt32 cardnum);

### 参数说明

cardnum

[in] 模块句柄,由连接函数获得。

### 返回值

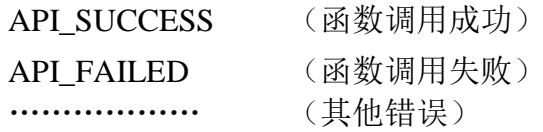

### 使用例程

ViStatus hr=0;

ViUInt32 cardnum;

```
if (cardnum==0) return -1;
```
hr = EphRapidIO\_Reset(cardnum);

if(hr  $!= 0$ )

MessagePopup("err!","模块初始化失败!");

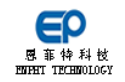

### <span id="page-15-0"></span>**EphRapidIO\_GetManuID**

### 函数功能

此函数获取厂商 ID,恩菲特厂商 ID 固定为 0x41F8。

### 函数原型

ViStatus \_VI\_FUNC EphRapidIO\_GetManuID(

ViUInt32 cardnum,

ViUInt32 \*manuID);

### 参数说明

cardnum

[in] 模块句柄,由连接函数获得。

manuID

[out] 厂商 ID。默认厂商 ID:0x41F8。

### 返回值

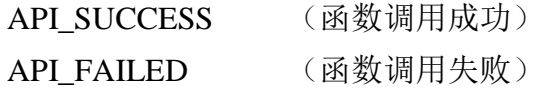

### 使用例程

ViStatus hr=0;

ViUInt32 manuID=0;

ViUInt32 cardnum;

if (cardnum==0) return -1;

hr = EphRapidIO\_GetManuID(cardnum,&manuID);

 $if(hr!=0)$ 

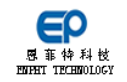

### <span id="page-16-0"></span>**EphRapidIO\_GetDevID**

### 函数功能

此函数获取模块 ID。

### 函数原型

ViStatus \_VI\_FUNC EphRapidIO\_GetDevID(

ViUInt32 cardnum,

ViUInt32 \*devID);

### 参数说明

cardnum

[in] 模块句柄,由连接函数获得。

devID

[out] 返回模块 ID,如 0x6295 表示 EP-X6295,PCIe 接口的 RAPIDIO 模块。

### 返回值

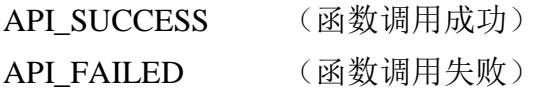

### 使用例程

ViStatus hr=0;

ViUInt32 devID=0;

ViUInt32 cardnum=0;

if (cardnum==0) return -1;

hr = EphRapidIO\_GetDevID(cardnum,&devID);

if(hr  $!= 0$ )

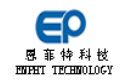

### <span id="page-17-0"></span>**EphRapidIO\_GetVersion**

### 函数功能

获取模块版本号,API 版本号。

### 函数原型

ViStatus \_VI\_FUNC EphRapidIO\_GetVersion (

ViUInt32 cardnum,

ViUInt32 \*Version,

ViUInt32 \*sVersion);

### 参数说明

cardnum

[in] 模块句柄。

Version

[out] 返回模块版本号,为 0x0100,表示 V1.00。

sVersion

[out] 返回 API 版本号,为 0x0100,表示 V1.00。

### 返回值

0: 表示成功 非 0: 表示错误

### 使用例程

ViStatus hr=0;

ViUInt32 Version=0, sVersion=0;

ViUInt32 cardnum;

if (cardnum==0) return -1;

hr = EphRapidIO\_GetVersion (cardnum,&Version, &sVersion);

if(hr  $!= 0$ )

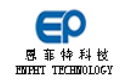

### <span id="page-18-0"></span>**EphRapidIO\_StatusToString**

### 函数功能

将其他 API 函数的返回值转换为字符串。

### 函数原型

ViStatus \_VI\_FUNC EphRapidIO\_StatusToString (

ViStatus hr,

char \*pString);

### 参数说明

### hr

[in] 其它 API 函数返回值。

### pString

[in] 返回值信息,建议 256 字节。

### 返回值

固定返回 0。

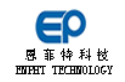

### <span id="page-19-0"></span>**EphRapidIO\_IntInstall**

### 函数功能

注册/注销中断,注册时创建一个中断服务线程。 程序中注册/注销过程必须成对出现。

### 函数原型

ViStatus VI FUNC EphRapidIO IntInstall (

ViUInt32 cardnum, API INT FIFO \* sIntFIFO, ViUInt32 flag);

### 参数说明

cardnum

[in] 模块句柄。

sIntFIFO

[in] 中断服务结构体,详细见附录 1 的 [API\\_RAPIDIO\\_INT\\_FIFO](#page-47-1)。

flag

[in] 0:注销中断,1:注册中断。注册/注销过程必须成对出现。

### 返回值

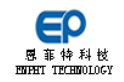

### <span id="page-20-0"></span>**EphRapidIO\_SetNodeDeviceId**

### 函数功能

设置本设备 ID,本设备作为接收端时,会检测接收数据中的 ID 标识是否与 本设备匹配,不匹配时丢弃数据。

### 函数原型

ViStatus \_VI\_FUNC EphRapidIO\_SetNodeDeviceId (

ViUInt32 cardnum,

ViUInt32 ch,

ViUInt32 NodeDeviceId);

### 参数说明

cardnum

[in] 模块句柄。

ch

```
[in] 通道号。
```
NodeDeviceId

[in] 设备 ID,根据硬件情况,当前 8 位有效。

### 返回值

0: 表示成功 非 0: 表示错误

### 使用例程

ViStatus hr=0;

ViUInt32 NodeDeviceId =32;

ViUInt32 cardnum;

if (cardnum==0) return -1;

hr = EphRapidIO\_SetNodeDeviceId (cardnum,NodeDeviceId);

if(hr  $!= 0$ )

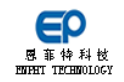

### <span id="page-21-0"></span>**EphRapidIO\_GetNodeDeviceId**

### 函数功能

获取本设备 ID,本设备作为接收端时,会检测接收数据中的 ID 标识是否与 本设备匹配,不匹配时丢弃数据。

#### 函数原型

ViStatus \_VI\_FUNC EphRapidIO\_GetNodeDeviceId (

ViUInt32 cardnum,

ViUInt32 ch,

ViUInt32 \*NodeDeviceId);

### 参数说明

cardnum

[in] 模块句柄。

ch

```
[in] 通道号。
```
NodeDeviceId

[out] 设备 ID,根据硬件情况,当前 8 位有效。

### 返回值

0: 表示成功 非 0: 表示错误

### 使用例程

ViStatus hr=0;

ViUInt32 NodeDeviceId =0;

ViUInt32 cardnum;

if (cardnum==0) return -1;

hr = EphRapidIO\_GetNodeDeviceId (cardnum,&NodeDeviceId);

if(hr  $!= 0$ )

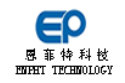

### <span id="page-22-0"></span>**EphRapidIO\_SetWorkMode**

### 函数功能

保留, 实现 4X 及 1X 模式切换。

### 函数原型

ViStatus \_VI\_FUNC EphRapidIO\_SetWorkMode (

ViUInt32 cardnum,

ViUInt32 ch,

ViUInt32 WorkMode);

### 参数说明

cardnum

[in] 模块句柄。

ch

[in] 通道号。

WorkMode

[in] 工作模式,保留。

### 返回值

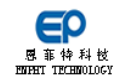

### <span id="page-23-0"></span>**EphRapidIO\_GetWorkMode**

### 函数功能

获取本设备的工作模式: 4X 或 1X 模式。

### 函数原型

ViStatus \_VI\_FUNC EphRapidIO\_SetWorkMode (

ViUInt32 cardnum,

ViUInt32 ch,

ViUInt32 \*WorkMode);

### 参数说明

cardnum

[in] 模块句柄。

ch

[in] 通道号。保留参数

WorkMode

[out] 工作模式。1 = 1X 模式,4 = 4X 模式

### 返回值

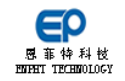

### <span id="page-24-0"></span>**EphRapidIO\_MemRead**

### 函数功能

读取通道缓存数据。

通道缓存:板卡为每个通道分配的数据存储空间。此缓存空间允许其他设备 访问。如 EphRapidIO\_NWrite()、EphRapidIO\_NWriteR()、EphRapidIO\_NWriteEx() 或者 EphRapidIO\_NRead()函数。

### 函数原型

ViStatus VI FUNC EphRapidIO MemRead (

ViUInt32 cardnum, ViUInt32 ch, ViUInt32 addr, ViUInt32 len, ViUInt32 \*data);

### 参数说明

cardnum

[in] 模块句柄。

#### ch

[in] 通道号。

addr

 $\lceil$ in] 设备通道缓存地址, 现支持 64 字节对齐, 1X 模式下 0~FFFFFC0 寻址范围,4X 模式下 0~1FFFFFC0 寻址范围。

len

[in] 读取的字节长度,单位"字节", 1X 模式下 4B~256MB 有效, 4X 模 式下 4B~512MB 有效。建议使用 4 的整数倍, 否则实际读取数据长 度可能小于设置长度。

data

[out] 读取的数据。

### 返回值

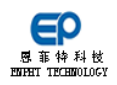

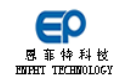

### <span id="page-26-0"></span>**EphRapidIO\_MemWrite**

### 函数功能

向通道缓存写入数据。

通道缓存:板卡为每个通道分配的数据存储空间。此缓存空间允许其他设备 访问。如 EphRapidIO\_NWrite()、EphRapidIO\_NWriteR()、EphRapidIO\_NWriteEx() 或者 EphRapidIO\_NRead()函数。

### 函数原型

ViStatus \_VI\_FUNC EphRapidIO\_MemWrite (

ViUInt32 cardnum, ViUInt32 ch, ViUInt64 addr, ViUInt32 len, ViUInt32 \*data):

### 参数说明

cardnum

[in] 模块句柄。

```
ch
```
[in] 通道号。

addr

 $\lceil$ in] 设备通道缓存地址, 现支持 64 字节对齐, 1X 模式下 0~0xFFFFFC0 寻址范围,4X 模式下 0~0x1FFFFFC0 寻址范围。

len

[in] 写入字节长度,单位"字节", 1X 模式下 64B~256MB 有效, 4X 模 式下 64B~512MB 有效。长度必须是 64 的整数倍。

data

[in] 写入的数据。

### 返回值

0: 表示成功 非 0: 表示错误

第 27 页 共 54 页

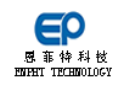

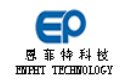

### <span id="page-28-0"></span>**EphRapidIO\_WriteMaintPkt**

### 函数功能

保留,实现 maintaince 读写功能,支持读本地维护模式数据。

### 函数原型

ViStatus \_VI\_FUNC EphRapidIO\_WriteMaintPkt (

ViUInt32 cardnum,

ViUInt32 ch,

ViUInt32 remote,

ViUInt32 addr,

ViUInt32 data);

### 参数说明

cardnum

[in] 模块句柄。

ch

[in] 通道号。

remote

[in] 远端设备地址,保留。

addr

[in] 写入地址,从 0 开始。

data

[in] 写入的数据,32bit 有效。

### 返回值

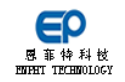

### <span id="page-29-0"></span>**EphRapidIO\_ReadMaintPkt**

### 函数功能

保留,实现 maintaince 读写功能,支持写本地维护模式数据。

### 函数原型

ViStatus \_VI\_FUNC EphRapidIO\_ReadMaintPkt (

ViUInt32 cardnum, ViUInt32 ch, ViUInt32 remote, ViUInt32 addr, ViUInt32 \*data);

### 参数说明

cardnum

[in] 模块句柄。

ch

[in] 通道号。

remote

[in] 远端设备地址,保留。

addr

[in] 读取地址,从 0 开始。

data

[out] 读取的数据,32bit 有效。

### 返回值

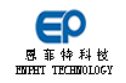

### <span id="page-30-0"></span>**EphRapidIO\_NWrite**

#### 函数功能

向远端发送块数据,支持 8B~64MB, 数据发送完成后, 不等待对方响应, 直 接返回,数据存放在远端设备的通道缓存中。

远端发送数据超时时间由 EphRapidIO SetTimeOut ()函数设置。超时时间结 束时,设备可能不会立即停止数据发送或接收。即,可能存在:发送超时,但数 据却完成发送的情况。

三种方式实现远端数据写入,对比如下:

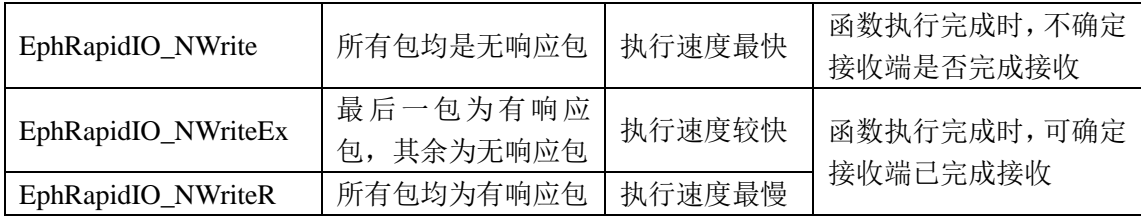

### 函数原型

ViStatus \_VI\_FUNC EphRapidIO\_NWrite (

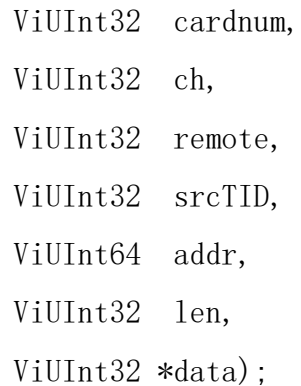

### 参数说明

cardnum

[in] 模块句柄。

ch

[in] 通道号。

remote

[in] 远端设备地址,0~65535 有效。

srcTID

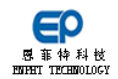

 $\lceil$  in] 事务 ID, 0~255 有效。

addr

[in] 远端内存地址,要求为 8 的整数倍,其他要求需要根据对方设备地 址空间分配而填写。如,EP-X6295 要求地址必须为 64 的整数倍。

len

[in] 写入长度,单位字节,要求为 8 的整数倍,支持 8B~64MB。

data

[in] 写入的数据。

### 返回值

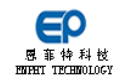

### <span id="page-32-0"></span>**EphRapidIO\_NWriteR**

#### 函数功能

向远端发送块数据,支持 8B~64MB。每包数据均等待对方响应后,再发送下 一包数据,直到所有数据发送完成才返回。数据存放在远端设备的通道缓存中。

远端发送数据超时时间由 EphRapidIO SetTimeOut ()函数设置。超时时间结 束时,设备可能不会立即停止数据发送或接收。即,可能存在:发送超时,但数 据却完成发送的情况。

三种方式实现远端数据写入,对比如下:

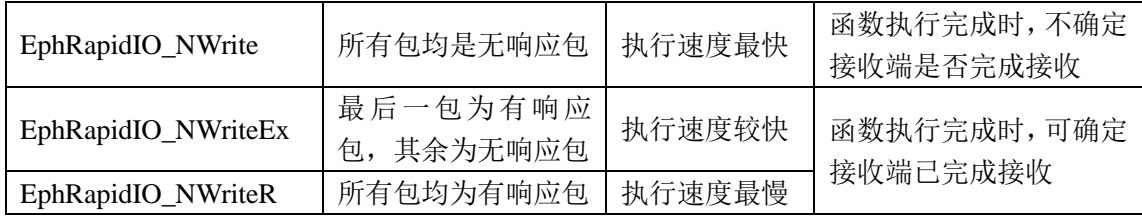

### 函数原型

ViStatus \_VI\_FUNC EphRapidIO\_NWriteR (

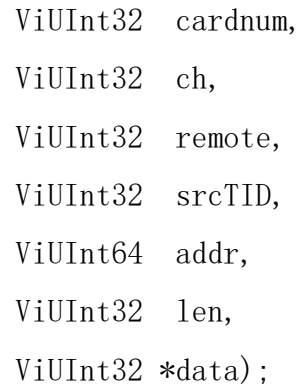

### 参数说明

cardnum

[in] 模块句柄。

ch

[in] 通道号。

remote

[in] 远端设备地址,0~65535 有效。

srcTID

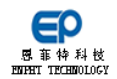

 $\lceil$  in] 事务 ID, 0~255 有效。

addr

[in] 远端内存地址,至少为 8 的整数倍,其他要求需要根据对方设备地 址空间分配而填写。如,EP-X6295 要求地址必须为 64 的整数倍。

len

[in] 写入长度,单位字节,要求为 8 的整数倍,支持 8B~64MB。

data

[in] 写入的数据。

### 返回值

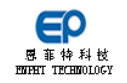

### <span id="page-34-0"></span>**EphRapidIO\_NWriteEx**

#### 函数功能

向远端发送块数据,支持 8B~64MB,仅等待对方响应最后一包时返回。数据 存放在远端设备的通道缓存中。

远端发送数据超时时间由 EphRapidIO\_SetTimeOut()函数设置。超时时间结 束时,设备可能不会立即停止数据发送或接收。即,可能存在:发送超时,但数 据却完成发送的情况。

三种方式实现远端数据写入,对比如下:

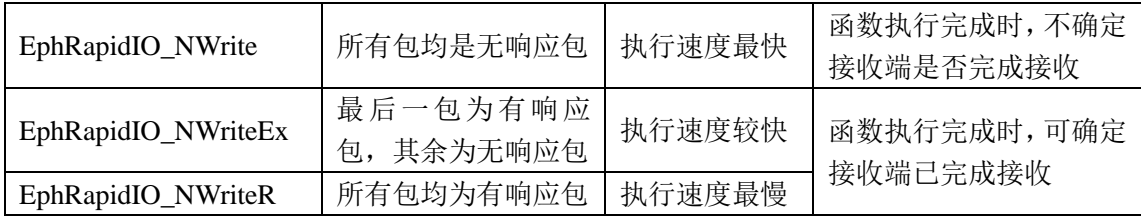

### 函数原型

ViStatus \_VI\_FUNC EphRapidIO\_NWriteR (

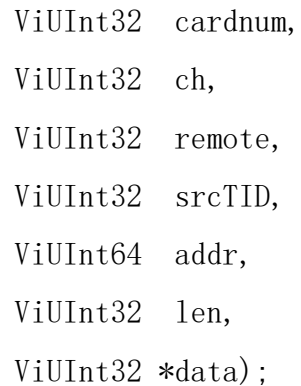

### 参数说明

cardnum

[in] 模块句柄。

ch

[in] 通道号。

remote

[in] 远端设备地址,0~65535 有效。

srcTID

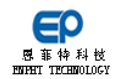

 $\lceil$  in] 事务 ID, 0~255 有效。

addr

[in] 远端内存地址,至少为 8 的整数倍,其他要求需要根据对方设备地 址空间分配而填写。如,EP-X6295 要求地址必须为 64 的整数倍。

len

[in] 写入长度,单位字节,要求为 8 的整数倍,支持 8B~64MB。

data

[in] 写入的数据。

### 返回值

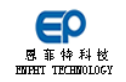

### <span id="page-36-0"></span>**EphRapidIO\_NRead**

#### 函数功能

从远端读取一定长度的数据,支持 8、16、32、64、128、256 字节。数据存 放在远端设备的通道缓存中。

远端读取超时时间由 EphRapidIO SetTimeOut ()函数设置。超时时间结束 时,设备可能不会立即停止数据发送或接收。即,可能存在:发送超时,但数据 读取操作却完成的情况。

#### 函数原型

ViStatus \_VI\_FUNC EphRapidIO\_NRead (

ViUInt32 cardnum, ViUInt32 ch, ViUInt32 remote, ViUInt32 srcTID, ViUInt64 addr, ViUInt32 len, ViUInt32 \*data, ViUInt32 \*actBytes);

#### 参数说明

cardnum

[in] 模块句柄。

ch

[in] 通道号。

remote

[in] 远端设备地址,0~65535 有效。

srcTID

 $\lceil$  in] 事务 ID, 0~255 有效。

addr

[in] 远端内存地址,至少为 8 的整数倍,其他要求需要根据对方设备地

第 37 页 共 54 页

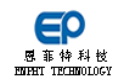

### RapidIO 高速总线仿真卡 软件参考手册

址空间分配而填写。如,EP-X6295 要求地址必须为 64 的整数倍。

len

[in] 读取长度,单位字节,最大支持 256 字节。

data

[out] 读取数据,最大缓存 256 字节。

actBytes

[out] 实际读取字节数。

### 返回值

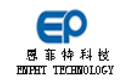

### <span id="page-38-0"></span>**EphRapidIO\_WriteMsg**

### 函数功能

向远端设备发送一条消息,最大负载 4096 字节数据。

#### 函数原型

ViStatus \_VI\_FUNC EphRapidIO\_WriteMsg (

ViUInt32 cardnum, ViUInt32 ch, ViUInt32 remote, ViUInt32 mailbox, ViUInt32 ltr, ViUInt32 len, ViUInt32 \*data);

### 参数说明

cardnum

[in] 模块句柄。

ch

[in] 通道号。

remote

[in] 远端设备地址,0~65535 有效。

mailbox

[in] 邮箱号,0~63 有效。

ltr

[in]  $1 \text{tr} \frac{1}{2}$ ,  $0 \sim 3 \text{ f} \frac{1}{2} \text{ N}$ .

len

[in] 读取长度,1 表示 1 个字节,1~4096 有效。

data

[in] 读取的消息数据,最大 4096 个字节(1024 个 32bit)

### 返回值

0: 表示成功 非 0: 表示错误

#### 第 39 页 共 54 页

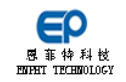

### <span id="page-39-0"></span>**EphRapidIO\_ReadMsg**

#### 函数功能

读取一条已经接收到的消息。当板卡接收到一条消息后会产生一次中断,中 断源为消息中断(0x10)。

#### 函数原型

ViStatus VI FUNC EphRapidIO ReadMsg (

ViUInt32 cardnum, ViUInt32 ch, ViUInt32 \*mailbox, ViUInt32 \*ltr, ViUInt32 \*len, ViUInt32 \*data);

### 参数说明

cardnum

[in] 模块句柄。

ch

```
[in] 通道号。
```
mailbox

[out] 邮箱号,0~63 有效。

ltr

[out]  $1 \text{tr} \frac{1}{2}$ ,  $0 \sim 3 \text{ f} \frac{1}{2} \text{ N}$ 。

#### len

[out] 指示接收消息的长度,1 表示 1 个字节,1~4096 有效。

data

[out] 读取的消息数据,最大 4096 个字节(1024 个 32bit),建议分配 4 096 字节缓存。

### 返回值

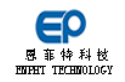

### <span id="page-40-0"></span>**EphRapidIO\_WriteDoorbell**

### 函数功能

发起一次门铃事件。

### 函数原型

ViStatus \_VI\_FUNC EphRapidIO\_WriteDoorbell (

ViUInt32 cardnum,

ViUInt32 ch,

ViUInt32 remote,

ViUInt32 srcTID,

ViUInt32 data);

### 参数说明

cardnum

[in] 模块句柄。

ch

[in] 通道号。

remote

[in] 远端设备地址,0~65535 有效。

srcTID

 $[in]$  事务 ID, 0~255 有效。

data

[in] 门铃事件的数据,16bit 有效。

### 返回值

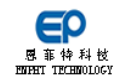

### <span id="page-41-0"></span>**EphRapidIO\_ReadDoorbell**

### 函数功能

读取门铃事件的数据。当板卡接收到门铃后会产生一次中断,中断源为消息 中断(0x08)。

#### 函数原型

ViStatus VI\_FUNC EphRapidIO\_ReadDoorbell (

ViUInt32 cardnum, ViUInt32 ch,

ViUInt32 \*srcTID,

ViUInt32 \*data);

### 参数说明

cardnum

[in] 模块句柄。

ch

[in] 通道号。

srcTID

[out] 事务 ID,0~255 有效。

data

[out] 门铃事件的数据。

### 返回值

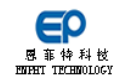

### <span id="page-42-0"></span>**EphRapidIO\_SetTimeOut**

### 函数功能

设置远端读写超时时间。设置超时时间会影响函数:EphRapidIO\_NWrite()、 EphRapidIO\_NWriteR()、EphRapidIO\_NWriteEx()、EphRapidIO\_NRead()。

注意:

执行中断注册函数: EphRapidIO IntInstall 时, 会默认设置超时时间为中 断超时时间。

### 函数原型

ViStatus \_VI\_FUNC EphRapidIO\_SetTimeOut (

ViUInt32 cardnum,

ViUInt32 timeout);

### 参数说明

cardnum

[in] 模块句柄。

timeout

[in] 超时时间,单位:毫秒。

### 返回值

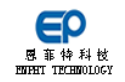

### <span id="page-43-0"></span>**EphRapidIO\_SetMixMode**

#### 函数功能

设置通道接收收模式。

通道接收模式分为正常模式和混合模式。正常模式下,设备在接收数据时, 仅接收数据的目标 ID 与设备的设备 ID 匹配的数据;混合模式下,设备则不判断 ID 是否匹配,会接收所有的数据。

#### 函数原型

ViStatus \_VI\_FUNC EphRapidIO\_SetMixMode(

ViUInt32 cardnum,

ViUInt32 ch,

ViUInt32 flag);

### 参数说明

cardnum

[in] 模块句柄。

ch

- [in] 通道号。
- flag
	- [in] 收发模式,1:混合模式(接收所有数据) 0:正常模式(仅接收目的 I D 为自己的数据。

### 返回值

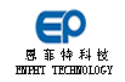

### <span id="page-44-0"></span>**EphRapidIO\_GetMixMode**

### 函数功能

获取通道收发模式。

通道接收模式分为正常模式和混合模式。正常模式下,设备在接收数据时, 仅接收数据的目标 ID 与设备的设备 ID 匹配的数据;混合模式下,设备则不判断 ID 是否匹配,会接收所有的数据。

#### 函数原型

ViStatus \_VI\_FUNC EphRapidIO\_GetMixMode(

ViUInt32 cardnum,

ViUInt32 ch,

ViUInt32 \*flag);

### 参数说明

cardnum

[in] 模块句柄。

ch

[in] 通道号。

flag

[out] 收发模式,1:混合模式(接收所有数据) 0:正常模式(仅接收目的 I D 为自己的数据。

### 返回值

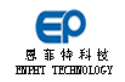

### <span id="page-45-0"></span>**EphRapidIO\_GetDoorBellCnt**

### 函数功能

获取通道门铃事件缓存个数。

注意:当使用中断时,中断结构体中也会返回该缓存个数,详细见附录 1 的 API RAPIDIO INT FIFO。

### 函数原型

ViStatus \_VI\_FUNC\_EphRapidIO\_GetDoorBellCnt(

ViUInt32 cardnum,

ViUInt32 ch,

ViUInt32 \*count);

### 参数说明

cardnum

[in] 模块句柄。

ch

[in] 通道号。

count

[out] 缓存个数。范围 0~2048

### 返回值

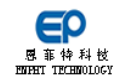

### <span id="page-46-0"></span>**EphRapidIO\_GetRecvMsgFrameCnt**

### 函数功能

获取通道消息缓存个数。

注意:当使用中断时,中断结构体中也会返回该缓存个数,详细见附录 1 的 API RAPIDIO INT FIFO。

#### 函数原型

ViStatus \_VI\_FUNC\_EphRapidIO\_GetRecvMsgFrameCnt (

ViUInt32 cardnum,

ViUInt32 ch,

ViUInt32 \*count);

### 参数说明

cardnum

[in] 模块句柄。

ch

[in] 通道号。

count

[out] 缓存个数。范围 0~2048

### 返回值

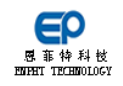

# <span id="page-47-0"></span>附录 **1** 数据结构

### <span id="page-47-1"></span>**API\_ RAPIDIO\_INT\_FIFO**

typedef struct api\_rapidio\_int\_fifo

{

ViInt32 (\_stdcall \*function)(ViUInt32 cardnum, struct api\_rapidio\_int\_fifo

\*pFIFO);

int iPriority;

ViUInt32 cardnum;

ViInt32 head\_index;

ViInt32 tail\_index;

ViInt32 IntMask;

int nUser[8];

void \*pUser[8];

struct RAPIDIO\_INTR\_FIFO

{

ViUInt32 chnum;

ViInt32 frameCount;

ViInt32 InterruptSource;

}

fifo[16];

ViUInt32 timeOut;

ViUInt32 intDiscardCount;

}

API\_RAPIDIO\_INT\_FIFO;

这是中断传入传出的结构体类型,在这个类型定义了中断所需要的参数。

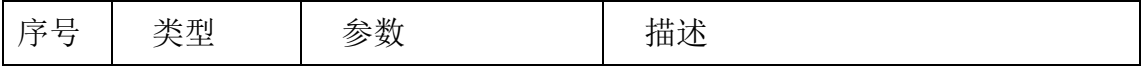

### 第 48 页 共 54 页

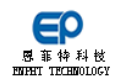

### RapidIO 高速总线仿真卡 软件参考手册

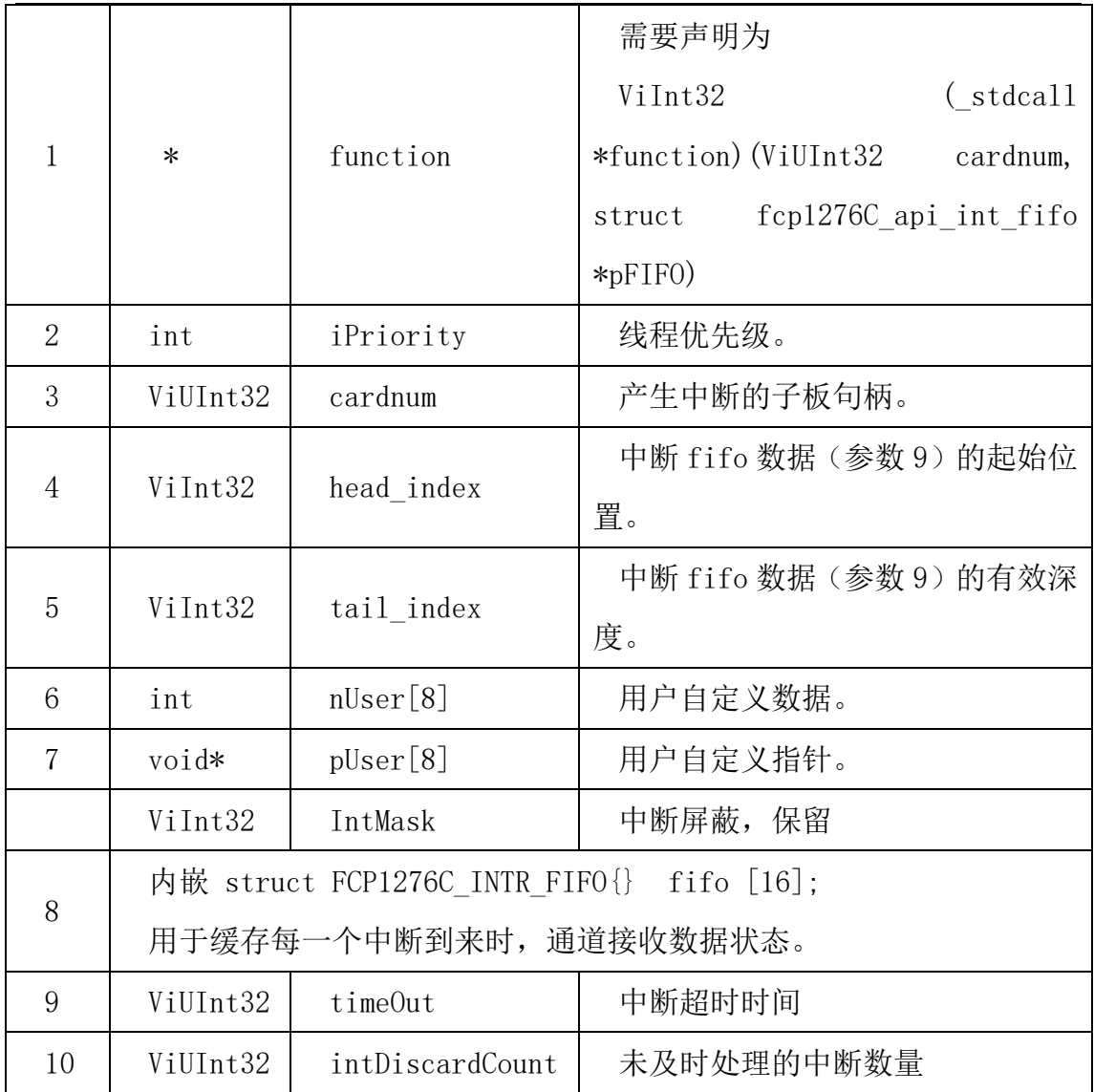

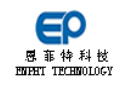

# <span id="page-49-0"></span>附录 **2** 宏定义

- // 函数返回值信息 #define API\_SUCCESS 0 //函数返回成功 #define API\_FAILED -1 //函数返回失败 #define API\_INVALID\_CARDNUM -2 //无效板卡句柄号 #define API\_INVALID\_CH -3 //无效通道号 #define API\_INVALID\_LEN -4 //无效长度值 #define API\_PTR\_ERR -5 //指针为空 #define API\_NODEVICE -6 //没有找到板卡 #define API\_INVALID\_PARA -7 //无效参数 #define API\_NOMATCHING -8 //不匹配错误 #define API SEND TIMEOUT -9 //发送超时 #define API RECV TIMEOUT -10 //接收超时 #define API DEVICE CLOSED -11 //设备已关闭 #define API CHECK FAILED -12 //校验失败 #define API\_NOT\_ENOUGH\_SPACE -13 /\*存储空间不够\*/ #define API\_NO\_NEW\_DATA  $-14$  /\*If no new data is available for this port\*/ #define API\_XMTBUF\_BUSY -15 /\*发送 buffer 忙\*/ #define API\_BADMODE -16 /\*方式不匹配\*/ #define API\_BAD\_VLHANDEL -17 /\*无效 VL 句柄\*/  $\# \text{define API}$  BAD PORTHANDEL  $-18$ #define API\_NO\_VL\_ENTRY --19 //没有足够的空间创建 VL #define API\_NO\_PORT\_ENTRY -20 //没有可用的端口 #define API CONNECT FAILED -21 //连接失败 #define API\_NO\_SUPPORT -22 //不支持功能
	- -
		-
		-
		-
		-
		-
		-
		-
		-
		-
		-

#### 第 50 页 共 54 页

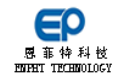

# <span id="page-50-0"></span>附录 **3** 程序范例

### 范例 1:

本例程实现了以下功能:

- 1. 连接模块,获得句柄;
- 2. 通道 0 发送门铃事件;
- 3. 通道 0 发送消息;
- 4. 通道 0 块传输;
- 5. 退出模块,释放资源。

```
void main()
{
ViStatus hr = 0;
ViUInt32 busnum = 3;
ViUInt32 deviceNum = 4;
ViUInt32 DoorBellData = 0x5a5a; // 门铃数据
ViUInt32 ch = 0: // 通道 0
ViUInt32 remote = 32; // 远端地址为 32
ViUInt32 thisDevID = 16; // 本端地址为 16
ViUInt32 mailbox = 2; // 邮箱为 2
ViUInt32 1tr = 1; // 1tr 31ViUInt32 msgData[256] = {0}; // 消息数据
ViUInt32 msgLen = 256*4: // 消息数据长度
ViUInt32 srcTID = 5; // \ncong // 事务 ID
ViUInt64 remoteDataAddr = 0; // 远端数据地址
ViUInt32 cardnum; // 板卡句柄
```
第 51 页 共 54 页

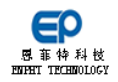

//连接板卡

hr = EphRapidIO\_Open (1,busnum, deviceNum, &cardnum);

// 配置本端地址

hr = EphRapidIO SetNodeDeviceId(cardnum, ch, thisDevID);

// 通道 0 发送门铃事件

hr = EphRapidIO WriteDoorbell (cardnum, ch, remote, srcTID, DoorBellData);

// 通道 0 发送消息

hr = EphRapidIO\_WriteMsg(cardnum, ch, remote, mailbox, ltr, msgLen, msgData);

// 通道 0 传输块数据,借用消息的数据

hr = EphRapidIO NWriteR (cardnum, ch, remote, srcTID, remoteDataAddr, msgLen, msgData);

 $ch = 1$ :

// 通道 1 接收门铃数据

```
hr = EphRapidIO_ReadDoorbell (cardnum, ch, remote, &srcTID, 
&DoorBellData);
```

```
// 通道 1 接收消息
```
 $hr = EphRapidI0 ReadMsg$  (cardnum, ch, &mailbox, &ltr, &msgLen, &msgData);.

```
//退出模块
hr = EphRapidIO Close (cardnum);
}
```
### 范例 2:

本例程实现了以下功能:

- 1. 连接模块,获得句柄;
- 2. 注册中断;
- 3. 中断处理门铃事件;

#### 第 52 页 共 54 页

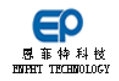

4. 中断接收消息;

5. 注销中断;

6. 退出模块,释放资源。

 $API$  INT FIFO sIntFIFO1 =  $\{0\}$ ;

// 中断回调函数

ViInt32 \_stdcall demo\_Msg\_watch\_function (ViUInt32 cardnum, ViUInt16 chnum, struct api int fifo \*sIntFIFO);

// 中断回调函数,过程中不能快速响应读写面板控件,应减少面板操作

ViInt32 stdcall demo\_Msg\_watch\_function (ViUInt32 cardnum, ViUInt16 ch, struct api\_int\_fifo \*sIntFIFO)

```
{
```
}

// 声明参数,……

```
ViStatus hr = 0;
ViUInt32 mailbox = 2; // 邮箱为 2
ViUInt32 1tr = 1; // 1tr \frac{1}{2}1 ViUInt32 msgData[256] = {0}; // 消息数据
ViUInt32 msgLen = 256*4; // 消息数据长度
 // 遍历不同事务,现处理 DoorBell 与 MSG
if (sIntfIF0\rightarrow mode == 0x8) // DoorBell 中断
 {
 // 接收门铃 
 }
else if (sIntFIF0\rightarrow mode == 0x10) // 接收到一帧消息 MSG
 {
 // 接收消息 
 }
 else
 { // 其它中断
 }
```
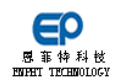

```
void main()
{
//连接板卡
hr = EphRapidIO_Open (TRUE,busnum, deviceNum, &cardnum);
// 注册中断
memset (&sIntFIFO1, 0, sizeof (API INT FIFO));
sIntFIF01. function = demo_Msg_watch_function;
sIntFIFO1.iPriority = THREAD PRIORITY ABOVE NORMAL;
sIntFIF01.cardnum = cardnum;hr = EphRapidIO_IntInstall (cardnum, &sIntFIFO1, 1);
While(1){ // 延时,等待中断处理
}
// 注销中断
hr = EphRapidIO_IntInstall (cardnum, &sIntFIFO1, 0);
//退出模块
hr = EphRapidIO_Close (cardnum);
}
```